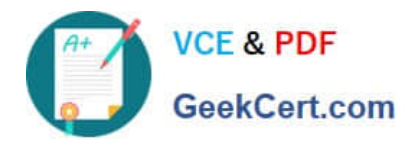

# **2V0-51.19Q&As**

VMware Professional Horizon 7.7 Exam 2019

# **Pass VMware 2V0-51.19 Exam with 100% Guarantee**

Free Download Real Questions & Answers **PDF** and **VCE** file from:

**https://www.geekcert.com/2v0-51-19.html**

100% Passing Guarantee 100% Money Back Assurance

Following Questions and Answers are all new published by VMware Official Exam Center

**C** Instant Download After Purchase

**83 100% Money Back Guarantee** 

- 365 Days Free Update
- 800,000+ Satisfied Customers

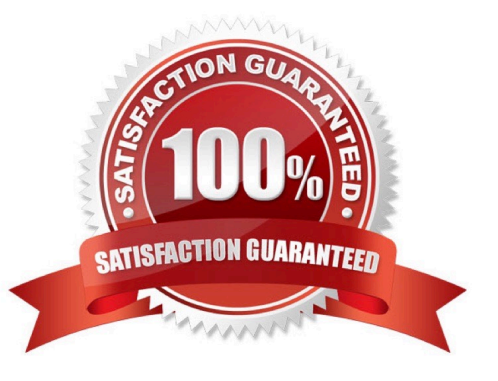

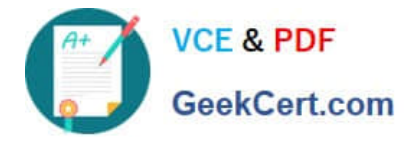

# **QUESTION 1**

Which two deployment types are available to the administrator when enabling View Applications in VMware Identity Manager? (Choose two.)

- A. Pool-based
- B. User-Activated
- C. Automatic
- D. Manual
- Correct Answer: BC

Reference https://docs.vmware.com/en/VMware-Identity-Manager/2.9.1/com.vmware.wsp-resource\_29/ GUID-0F51186D-624F-4208-818F-A06D5ACE6F3D.html

# **QUESTION 2**

What is the minimum Active Directory functional level supported by App Volumes 2.x?

- A. Microsoft Windows 2008 functional level or later
- B. Microsoft Windows 2000 functional level or later
- C. Microsoft Windows 2012 functional level or later
- D. Microsoft Windows 2003 functional level or later

Correct Answer: A

#### **QUESTION 3**

Review the exhibit.

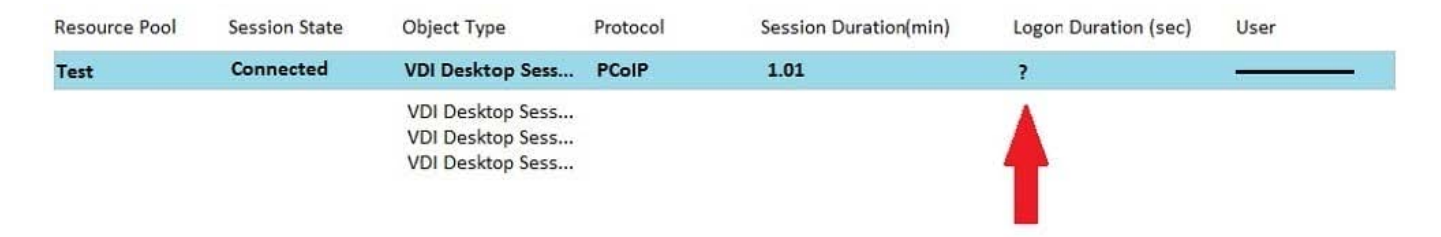

While investigating slow logins, the logon duration is missing as shown in the exhibit. What two actions will report logon duration? (Choose two.)

#### A. Restart the Horizon Broker Agent

B. Reboot all Horizon Connection Servers

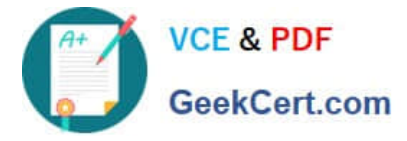

- C. Enable the logon duration option in the Horizon Broker Agent configuration
- D. Synchronize time on Horizon Broker Agent, Desktop Agent and Events DB

Correct Answer: AD

Reference: https://docs.vmware.com/en/VMware-vRealize-Operations-for-Horizon/6.5/ com.vmware.vrealize.horizon.admin/GUID-3312F598-8ADE-4106-BFC5-5E023FBC83B0.html

#### **QUESTION 4**

Which three Microsoft Windows desktop versions are supported by VMware User Environment Manager? (Choose three.)

- A. Microsoft Windows 8.1
- B. Microsoft Windows 8
- C. Microsoft Windows XP
- D. Microsoft Windows 10
- E. Microsoft Windows 7
- Correct Answer: ADE

Reference: https://docs.vmware.com/en/VMware-User-Environment-Manager/9.4/user-enviromentmanager94-installconfig.pdf

# **QUESTION 5**

Which are two custom setup options when installing VMware Horizon Agent on a master image? (Choose two.)

- A. USB Redirection
- B. Windows Media Multimedia Redirection
- C. VMWare Horizon Instant Clone Agent
- D. Unity Touch
- Correct Answer: AD

Reference: https://docs.vmware.com/en/VMware-Horizon-7/7.3/horizon-virtualdesktops/GUID-61090F90186F-4932-BB0F-06902F0908B5.html

[2V0-51.19 PDF Dumps](https://www.geekcert.com/2v0-51-19.html) [2V0-51.19 VCE Dumps](https://www.geekcert.com/2v0-51-19.html) [2V0-51.19 Braindumps](https://www.geekcert.com/2v0-51-19.html)